# তীয় অধ্যায় পাঠ-৮: কম্পিউটার নেটওয়ার্কিং। এই পাঠ নেষে যা যা দ্বেখষত পারষে-

১। কম্পিউটার নেটওয়াষককর ধ্ারণা েযাখযা করষত পারষে।

২। কম্পিউটার নেটওয়ার্কের উদ্দেশ্য ব্যাখ্যা করতে পারবে।

৩। কম্পিউটার নেটওয়ার্কের বিভিন্ন প্রকারভেদ বর্ণনা করতে পারবে।

**কম্পিউটার নেটওয়াকক:** কম্পিউটার নেটওয়াককহষ া এমে একটট েযেস্থা ো দ্বিষেম নযখাষে একাদ্বধ্ক কম্পিউটার একে অপরের সাথে সংযুক্ত হয়ে তথ্য, হার্ডওয়্যার, সফটওয়্যার ইত্যাদি রিসোর্স শেয়ার করে।

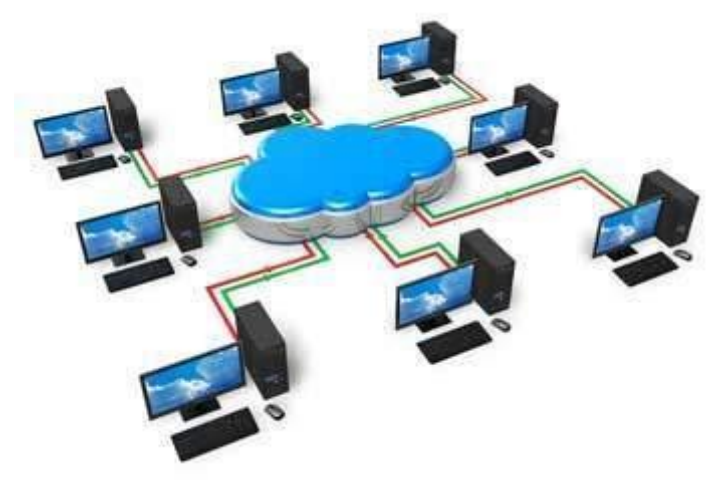

## **কম্পিউটার নেটওয়ার্ককর উর্েশ্যঃ**

**হার্কওয়যার ররর্র্ার্ কনশ্য়ারঃ** একটট অদ্বফষির পাাঁচটট কম্পিউটাষরর জেয পৃেক পাাঁচটট দ্বপ্রন্টার নিটআপ করার পরিবর্তে কম্পিউটারগুলোর সমন্বয়ে একটি নেটওয়ার্ক তৈরি করে একটি প্রিন্টার নেটওয়ার্কে সংযুক্ত করলে নেটওয়ার্কের অধিনস্ত সকল কম্পিউটার প্রিন্টারটি ব্যবহার করতে পারবে। একেই বলা হয় হার্ডওয়্যার(প্রিন্টার) রিসোর্স শেয়ার।

**সফটওয়্যার রিসোর্স শেয়ারঃ** একটি অফিসের পাঁচটি কম্পিউটারের জন্যই কমন যে সফটওয়্যারগুলো প্রয়োজন তা প্রতিটি কম্পিউটারে ইন্সটল করার পরিবর্তে কম্পিউটারগুলোর সমন্বয়ে একটি নেটওয়ার্ক তৈরি করে সফটওয়্যারগুলো শেয়ার করা যায়। ফলে আর্থিক সাশ্রয় হয়।

**ইনফরমেশন রিসোর্স শেয়ারঃ** একটি অফিসের কম্পিউটারগুলোর সমন্বয়ে একটি নেটওয়ার্ক তৈরি করে একে অপরের সাথে খুব সহজেই ইনফরমেশন বা তথ্য শেয়ার করা যায়।

# **কম্পিউটার নেটওয়াককএর প্রকারর্েদ:**

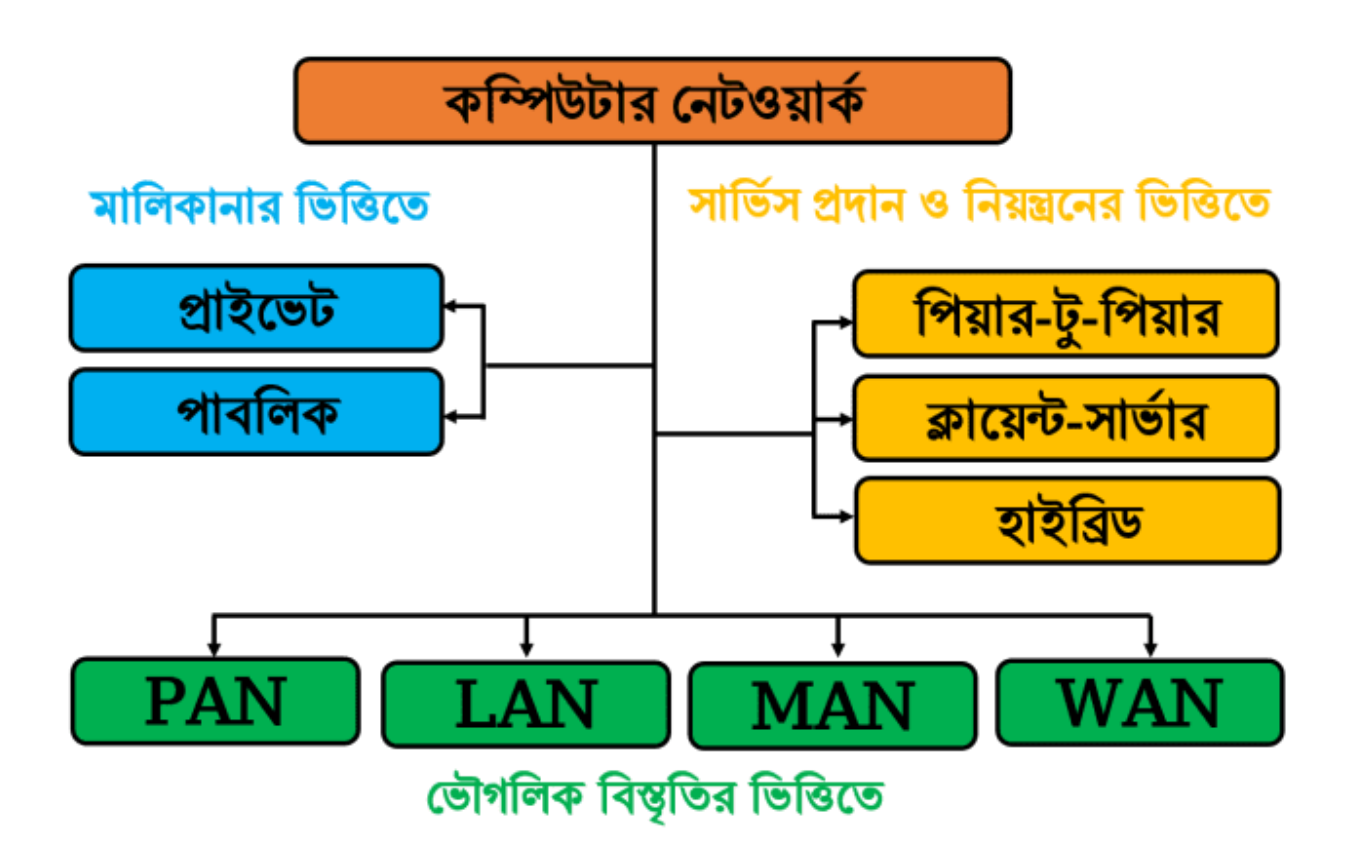

# **োরিকাোর রেরির্ে রিরেন্ন কম্পিউটার নেটওয়ার্ককর আর্িাচোঃ**

**প্রাইভেট নেটওয়ার্কঃ** সাধারণত কোনো ব্যক্তি বা প্রতিষ্ঠান বা সংস্থার মালিকানাধীন নেটওয়ার্ককে প্রাইভেট নেটওয়ার্ক বলা হয়। যেকেউ ইচ্ছা করলেই এই নেটওয়ার্ক ব্যবহার করতে পারে না। এই ধরণের নেটওয়ার্কের নিরাপত্তা অত্যন্ত মজবত থাকে এবং ট্রাফিক সাধারণত কম থাকে।

যেমন- বিভিন্ন ব্যাংকের নিজস্ব নেটওয়ার্ক ব্যবস্থা অথবা একটি সংস্থার ইন্ট্রানেট।

**পাবলিক নেটওয়ার্কঃ** এটি কোনো প্রতিষ্ঠান বা সংস্থা দ্বারা পরিচালিত হয়। তবে যেকেউ চাইলেই অর্থের বিনিময়ে এই নেটওয়ার্ক ব্যবহার করতে পারে।

যেমন- বিভিন্ন মোবাইল ফোন কিংবা টেলিফোন নেটওয়ার্ক সিস্টেম অথবা ইন্টারনেট।

# **র্ারেকর্ প্রদাে ও রেয়ন্ত্রে কাঠার্োর রেরির্ে রিরেন্ন কম্পিউটার নেটওয়ার্ককর আর্িাচোঃ ক্লার্য়ন্ট র্ােকার নেটওয়াককঃ**

এটি একটি কম্পিউটার নেটওয়ার্কিং মডেল যা সার্ভার কম্পিউটার এবং কিছু টার্মিনাল / ক্লায়েন্ট কম্পিউটার সমন্বয়ে গঠিত। এই নেটওয়ার্কিং মডেলে সকল ধরণের প্রসেসিং এবং নিয়ন্ত্রণ সার্ভার কম্পিউটার দ্বারা সম্পন্ন হয়। সার্ভার কম্পিউটার একটি বিশেষায়িত কম্পিউটার যা নিরাপত্তা নিশ্চিত এবং নেটওয়ার্ক পরিচালনার মতো সকল কার্য সম্পাদন করে। এটি নেটওয়ার্কের রিসোর্সসমূহ নিয়ন্ত্রণ করে এবং নেটওয়ার্কের অন্যান্য কম্পিউটারগুলোকে সেবা প্রদান করে। অপরদিকে ক্লায়েন্ট কম্পিউটারগুলো সার্ভার থেকে রিসোর্স ব্যবহার করে বা সেবা গ্রহণ করে। ক্লায়েন্ট সার্ভার নেটওয়ার্ককে সার্ভার-বেজড় নেটওয়ার্কও বলা হয়।

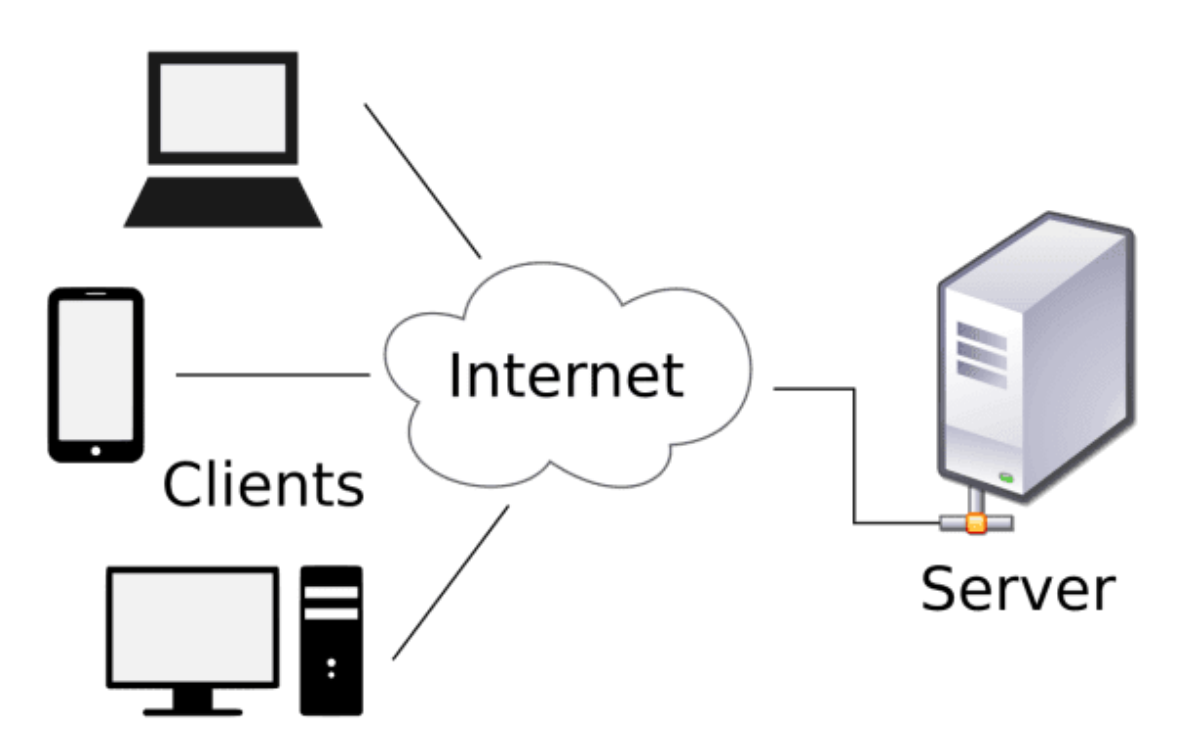

**র্ােকার্রর র্ংখ্যা ও নটার্রজ রেরর্য়ার উপর রেরি কর্র ক্লার্য়ন্ট র্ােকার নেটওয়াককর্ক আিার দইুোর্ে োে করা যায়। যথা-**

- সেন্ট্রালাইজড নেটওয়ার্ক
- ডিস্ট্রিবিউটেড নেটওয়ার্ক

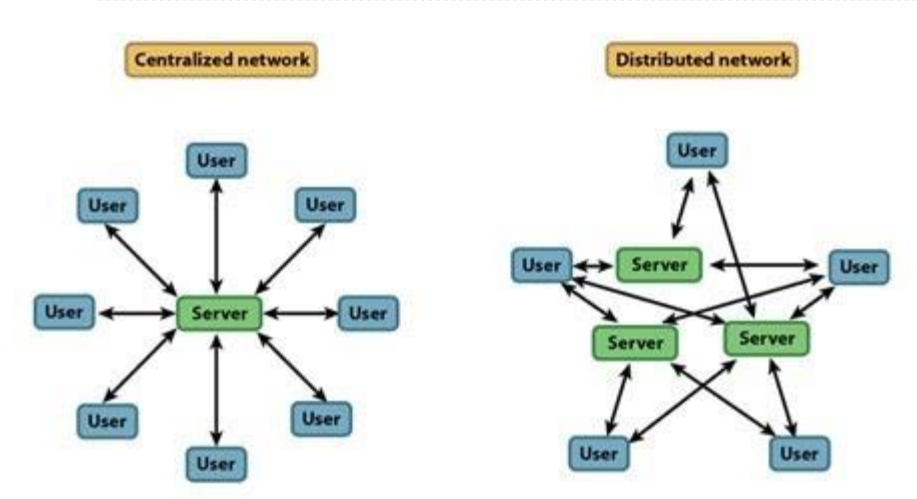

**সেন্ট্রালাইজড <b>নেটওয়ার্কঃ** সেন্ট্রালাইজড নেটওয়ার্কে এক বা একাধিক ক্লায়েন্টসমূহ সরাসরি একটি কেন্দ্রীয় সার্ভারের সাথে সংযুক্ত থাকে। অর্থাৎ একটি কেন্দ্রিয় সার্ভার এবং কিছু টার্মিনাল বা ক্লায়েন্ট নিয়ে গঠিত হয়। কেন্দ্রীয় সার্ভার সকল প্রসেসিং এবং নেটওয়ার্ক নিয়ন্ত্রণের কাজ করে থাকে। আর টার্মিনাল বা ক্লায়েন্টের মাধ্যমে ব্যবহারকারী সার্ভারে যুক্ত হয়ে সার্ভিস গ্রহণ করে।

**ডিস্ট্রিবিউটেড নেটওয়ার্কঃ** ডিস্ট্রিবিউটেড মেইনফ্রেম মেনফ্রেম সার্ভার নেটওয়ার্কে সংযুক্ত অন্যান্য সার্ভারগুলোকে নিয়ন্ত্রণ করে। ক্লায়েন্ট সার্ভার কম্পিউটারগুলো তাদের নিজস্ব ডেটা প্রক্রিয়া করে এবং মেইনফ্রেমে সর্বশেষ আপডেটগুলো প্রেরণ করে। কিছু প্রসেসিং মেইনফ্রেম সার্ভার কম্পিউটার দ্বারাও সম্পন্ন হয়।

# **রপয়ার-টু-রপয়ার নেটওয়াককঃ**

এই ধরণের নেটওয়ার্ক নিয়ন্ত্রণের জন্য কোনও সার্ভার ব্যবহৃত হয় না এবং প্রতিটি নোড একইসাথে ক্লায়েন্ট এবং সার্ভার উভয় হিসেবে কাজ করে। এই ধরণের নেটওয়ার্কে, প্রতিটি নোড সেবার জন্য রিকোয়েস্ট এবং রেসপন্ড উভয় প্রতিক্রিয়া জানাতে পারে এবং রিসোর্স অন্যের সাথে শেয়ার করতে পারে। প্রতিটি কম্পিউটার তার ডেটার দ্বিরাপত্তা বিধানে নিজেই দায়ী থাকে। এই ধরণের নেটওয়ার্কে সর্বাধিক ২৫ টি কম্পিউটার সমর্থন করে।

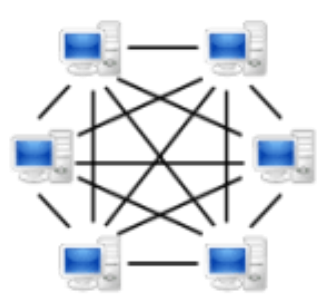

**ক্লার্য়ন্ট-র্ােকার এিং রপয়ার-টু-রপয়ার নেটওয়ার্ককর ের্যয পাথ ককয:**

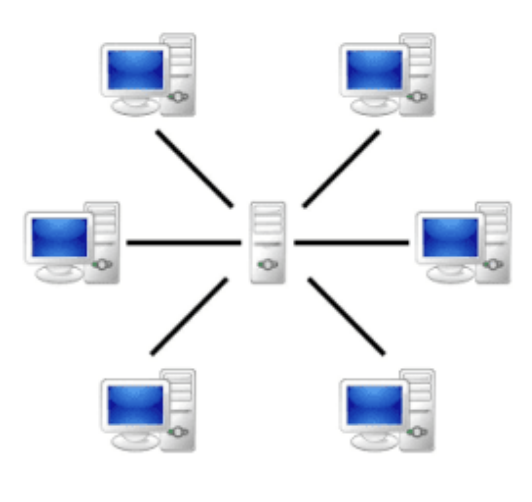

Server-based

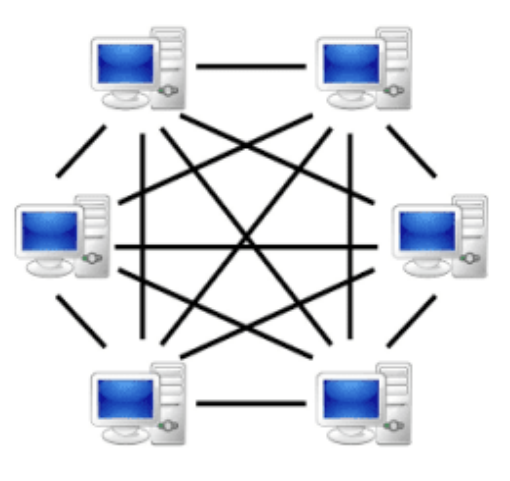

P2P-network

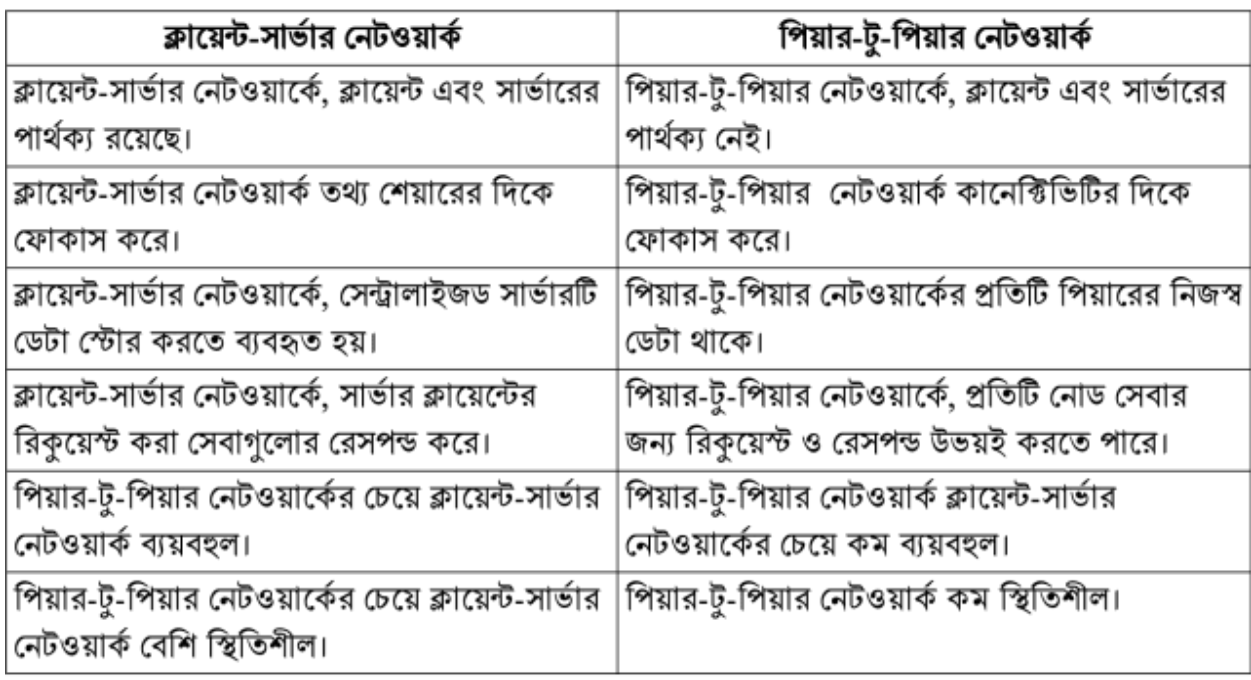

# হাইব্রিড নেটওয়ার্কঃ

হাইব্রিড নেটওয়ার্ক যা পিয়ার-টু-পিয়ার এবং ক্লায়েন্ট-সার্ভার উভয় নেটওয়ার্কের উপর ভিত্তি করে তৈরি হয়। হাইব্রিড নেটওয়ার্ক পিয়ার-টু-পিয়ার নেটওয়ার্কে সার্ভার-ভিত্তিক নেটওয়ার্কগুলোর কর্মক্ষমতা, নিরাপত্তা এবং নির্ভরযোগ্যতার সাথে গরুপ-ওয়ার্কের(Group Work) বৈশিষ্ট্যগুলো অন্তর্ভুক্ত করে। হাইব্রিড নেটওয়ার্ক সার্ভারগুলোর কেন্দ্রিয় সকল পরিষেবা সরবরাহ করে তবে তারা ব্যবহারকারীকে ওয়ার্কগরুপের(Workgroups) মধ্যে তাদের নিজস্ব রিসোর্স শেয়ার এবং পরিচালনা করতে দেয়।

## **হাইরির্ নেটওয়ার্ককর র্ুরিযা:**

১. ক্লায়েন্ট সার্ভার অ্যাপ্লিকেশনটি এখনও কেন্দ্রীয়ভাবে অবস্থিত এবং পরিচালিত।

২. ব্যবহারকারীরা তাদের কম্পিউটার রিসোর্সের লোকাল অ্যাক্সেস নির্ধারণ করতে পারেন।

৩. ওয়ার্কগৃরুপগুলো(Workgroups) নেটওয়ার্ক এডমিনিস্ট্রেটরের সহায়তা ছাড়াই রিসোর্সসমূহ পরিচালনা করতে পাষর।

## **হাইরির্ নেটওয়ার্ককর অর্ুরিযা:**

১. ব্যবহারকারীদের একাধিক পাসওয়ার্ড মনে রাখার প্রয়োজন হতে পারে।

২. ফাইলগুলো নকল(duplicated) করা যায় এবং কম্পিউটারগুলোর মধ্যে শেয়ার করা ফোল্ডার এবং সার্ভারের ফাইলগুলো ওভাররাইটের পরিবর্তন করা যায়।

৩. ওয়ার্কস্টেশনে সংরক্ষিত ফাইলগুলোর ব্যাক-আপ থাকে না।

# **নেৌেরিক রির্্েৃ রে অেুর্ার্র রিরেন্ন কম্পিউটার নেটওয়ার্ককর রিস্তাররে আর্িাচোঃ**

 $\gamma$ **স্যান (PAN):** প্যান (PAN) এর পূর্ণরূপ হচ্ছে Personal Area Network। কোনো ব্যক্তির নিকটবর্তী বিভিন্ন ডিভাইসের মধ্যে সংযোগ স্থাপন করে তথ্য আদান-প্রদানের নেটওয়ার্ক সিস্টেমকে PAN বলে।

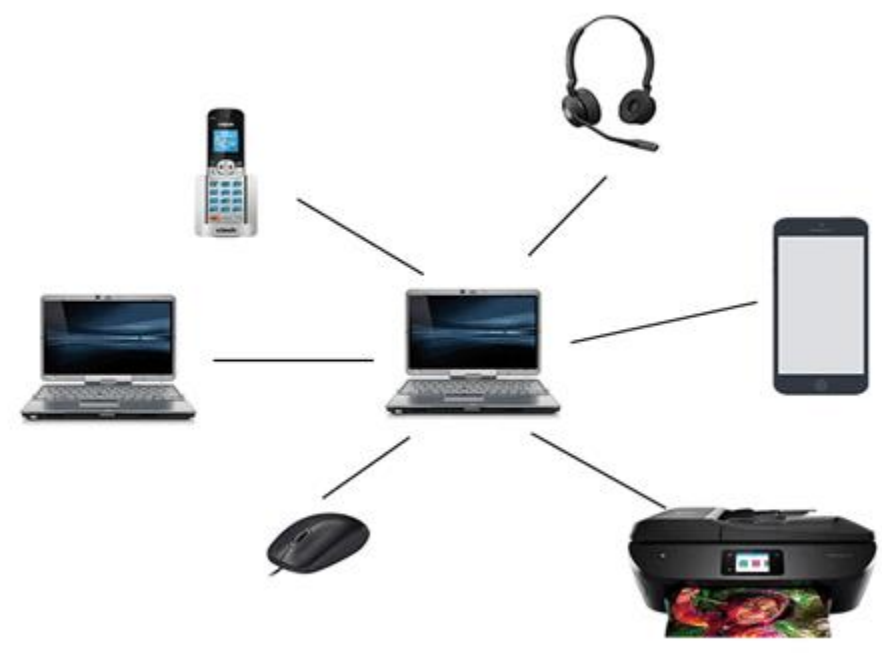

**Personal Area Network দইু যরর্ের রর্য়র্ে:**

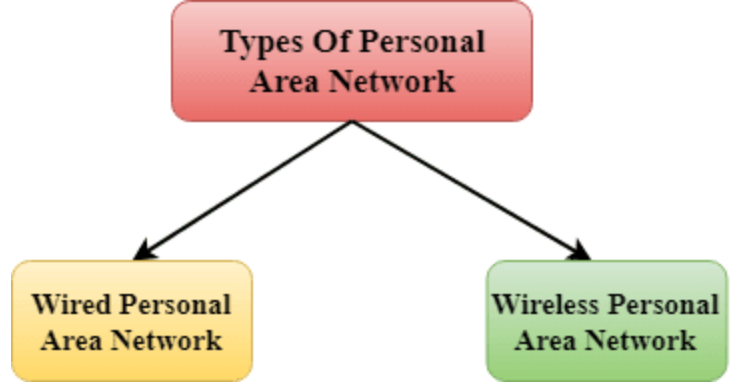

**Wireless Personal Area Network:** ওয়্যারলেস পার্সোনাল এরিয়া নেটওয়ার্ক কেবল ওয়াইফাই, বলুটুথের মতো ওয়্যারলেস প্রযুক্তি ব্যবহার করে তৈরি করা হয়। এটি একটি নিম্ন পরিসরের নেটওয়ার্ক। তারবিহীন মাধ্যম হিসেবে রেডিও ওয়েব ও ইনফ্রারেড ব্যবহৃত হয়।

**Wired Personal Area Network:** তারযুক্ত পার্সোনাল এরিয়া নেটওয়ার্কটি USB ব্যবহার করে তৈরি করা হয়। এছাড়া মাধ্যম হিসেবে টুইস্টেড পেয়ার ক্যাবলও ব্যবহৃত হয়।

### **পযাে (PAN) এর বিরশ্ষ্ট্য:**

- এটি সীমিত অঞ্চলে অবস্থিত ব্যক্তিগত ডিভাইসসমূহের মধ্যে যোগাযোগের জন্য ব্যবহৃত নেটওয়ার্ক।
- PAN এর বিসতৃতি সাধারণত ১০ মিটার এর মধ্যে সীমাবদ্ধ।
- PAN এ ব্যবহৃত ডিভাইসগুলোর মধ্যে উল্লেখযোগ্য ডিভাইস হচ্ছে ল্যাপটপ, পিডিএ, বহনযোগ্য প্রিন্টার, মোবাইল ফোন ইত্যাদি।
- তারবিহীন মাউস, কীবোর্ড এবং বুলুটুথ সিস্টেম ইত্যাদি ব্যবহৃত হয়।
- PAN নেটওয়ার্কের ডিভাইসগুলোর সংযোগ তারযুক্ত বা তারবিহীন হতে পারে।

## **পযাে (PAN) এর র্ুরিযার্েূহ:**

• প্যান নেটওয়ার্কগুলো তুলনামূলকভাবে সুরক্ষিত এবং নিরাপদ

## **পযাে (PAN) এর অর্ুরিযার্েূহ:**

- একই রেডিও ব্যান্ড হলে অন্য নেটওয়ার্কগুলোর সাথে সংযোগ স্থাপন করতে সমস্যা হতে পারে।
- দরত্ব সীমা কম।

**ল্যান (LAN):** LAN এর পূর্ণরূপ হচ্ছে Local Area Network। সাধারণত ১০ কি.মি. বা তার কম পরিসরের জায়গার মধ্যে প্রয়োজনীয় সংখ্যক কম্পিউটার বা অন্যকোনো পেরিফেরাল ডিভাইস (যেমন- প্রিন্টার) সংযুক্ত করে যে নেটওয়ার্ক তৈরি করা হয় তাকে LAN বলে।

এছাড়াও একটি বিল্ডিং বা পাশাপাশি অবস্থিত দুই তিনটি বিল্ডিং এর ডিভাইসগুলোর মধ্যে নেটওয়ার্ক প্রতিষ্ঠা করলে তাকেও LAN বলা হয়।

এটি সাধারণত স্কুল-কলেজ বা বিশ্ববিদ্যালয়, বড কোন অফিসের কম্পিউটারগুলোর মধ্যে নেটওয়ার্কিং এর ক্ষেত্রে েযেহার করা হয়।

LAN এর টপোলজি সাধারণত স্টার, বাস, ট্রি ও রিং হয়ে থাকে।

LAN নেটওয়ার্কের ডিভাইসগুলোর সংযোগ তারযুক্ত বা তারবিহীন হতে পারে। যখন তারবিহীন সংযোগ দেওয়া হয়, তখন তাকে WLAN (Wireless Local Area Network) বলা হয়। এই ধরণের নেটওয়ার্কে তার মাধ্যম হিসেবে টুইস্টেড পেয়ার ক্যাবল, কো এক্সিয়াল ক্যাবল বা ফাইবার অপটিক ক্যাবল এবং তারবিহীন মাধ্যম হিসেবে রেডিওঁ ওয়েব ব্যবহৃত হয়।

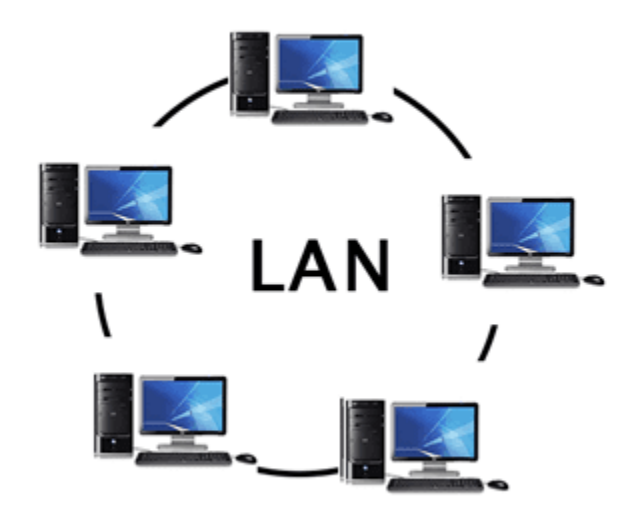

## **িযাে (LAN) এর বিরশ্ষ্ট্য:**

- এটি একটি প্রাইভেট নেটওয়ার্ক, সতরাং বাইরের কোন সংস্থা কখনই এটি নিয়ন্ত্রণ করে না।
- ল্যান অন্যান্য WAN সিস্টেমের তুলনায় তুলনামূলক বেশি গতিতে কাজ করে।
- নটাষকে দ্বরিং এেিং ইোরষেষটর মষতা দ্বেদ্বিন্ন ধ্রষণর দ্বমদ্বর্য়া অযাষেি দ্বেয়ন্ত্রণ পদ্ধদ্বত রষয়ষছ।

## **িযাে (LAN) এর র্ুরিযার্েূহ:**

- এটি কম ব্যয়বহুল। কারণ এটি হাব, নেটওয়ার্ক অ্যাডাপ্টার এবং ইথারনেট ক্যাবলগুলোর মতো সস্তা হার্ডওয়্যার দিয়ে নির্মিত।
- নেটওয়াষককনর্টা অতযন্ত দ্রতু স্থাোন্তদ্বরত হয়।
- মেেবলমাত্র এক জায়গায় ডেটা পরিচালনা করা সহজ হয়, যা ডেটা আরও সুরক্ষিত করে।
- হার্ড-ডিস্ক, DVD-ROM এবং প্রিন্টার এর মতো কম্পিউটার রিসোর্সগুলো ল্যা**ন শেয়ার করতে পারে**। ফলে এটি হার্ডওয়্যার ক্রয়ের ব্যয়কে উল্লেখযোগ্যভাবে হ্রাস করে।
- নেটওয়ার্কে প্রতিটি ক্লায়েন্টের জন্য লাইসেন্সযুক্ত সফ্টওয়্যার ক্রয়ের পরিবর্তে একটি সফ্টওয়্যার নেটওয়াষককর মাধ্যষম েযেহার করা যায়।
- সকল নেটওয়ার্ক ব্যবহারকারীদের ডেটা সার্ভার কম্পিউটারের একক হার্ড ডিস্কে সংরক্ষণ করা যায়।
- ়লোকাল এরিয়া নেটওয়ার্ক সকল ব্যবহারকারীদের মধ্যে একটি একক ইন্টারনেট সংযোগ শেয়ার করে নেওয়ার সবিধা দেয়।

#### **িযাে (LAN) এর অর্ুরিযার্েূহ:**

- ়ল্যান এ কম্পিউটার রিসোর্স শেয়ার করার কারণে প্রকৃতপক্ষে খরচ বাঁচাবে, তবে ল্যান ইনস্টল করার প্রাথমিক ব্যয়টি বেশ বেশি।
- নামি এর এডমিন প্রতিটি ল্যান ব্যবহারকারীর ব্যক্তিগত ডেটা ফাইলগুলো চেক করতে পারে, সুতরাং এটি গোপনীয়তার নিশ্চয়তা দেয় না।
- এডমিন যদি ল্যান এর কেন্দ্রীয় ডেটার নিরাপত্তা প্রদানে ব্যর্থ হয় তাহলে অননমোদিত ব্যবহারকারীরা একটি প্রতিষ্ঠানের কেন্দ্রিয় ডেটা অ্যাক্সেস করতে পারে।

ম্যান (MAN): MAN এর পূর্ণরূপ হচ্ছে Metropolitan Area Network। একই শহরের বিভিন্ন স্থানে অবস্থিত কম্পিউটার এবং বিভিন্ন ডিভাইস নিয়ে যে নেটওয়ার্ক গঠিত হয় তাকে MAN বলে।

এটি LAN এর থেকে বড একালা বিসতৃতির নেটওয়ার্ক যা একটি শহরের বিভিন্ন LAN এর সংযোগেও হতে পারে। এক্ষেত্রে একাধিক LAN কে সংযুক্ত করার জন্য ফাইবার অপটিক ক্যাবল ব্যাকবোন হিসেবে ব্যবহৃত হয় এবং নেটওয়ার্ক ডিভাইস হিসেবে রাউটার, সুইচ, হাব, ব্রিজ, গেটওয়ে ইত্যাদি ব্যবহৃত হয়।

সাধারণত একটি শহরের কোনো ব্যাংক, শিক্ষা প্রতিষ্ঠান বা শিল্প প্রতিষ্ঠানের বিভিন্ন শাখা অফিসের মধ্যে

যোগাযোগের জন্য এধরনের নেটওয়ার্ক ব্যবহার করা হয়। এছাডা এটি সামরিক ক্ষেত্রে যোগাযোগের জন্যও ব্যবহার করা হয়।

MAN নেটওয়ার্কের টপোলজি ট্রি, হাইব্রিড হতে পারে।

MAN নেটওয়ার্কের ডিভাইসগুলোর সংযোগ তারযুক্ত বা তারবিহীন হতে পারে। যখন তারবিহীন সংযোগ দেওয়া হয়, তখন তাকে WMAN (Wireless Metropolitan Area Network) বলা হয়। এই ধরণের নেটওয়ার্কে তার মাধ্যম হিসেবে টুইস্টেড পেয়ার ক্যাবল, কো এক্সিয়াল ক্যাবল বা ফাইবার অপটিক ক্যাবল এবং তারবিহীন মাধ্যম হিসেবে রেডিও ত<br>ওয়েব, মাইক্রোওয়েব ব্যবহৃত হয়।

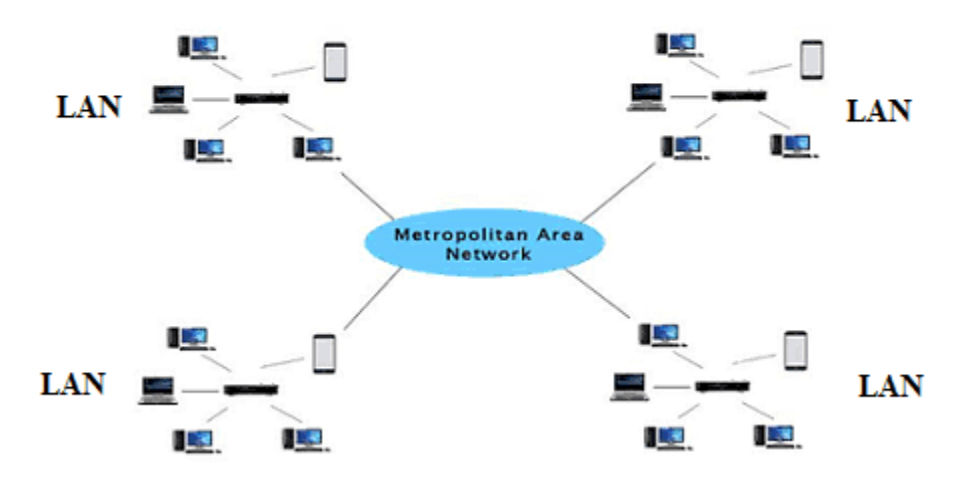

# **Metropolitan Area Network (MAN)**

#### **েযাে (MAN) এর বিরশ্ষ্ট্য:**

- এটি সর্বাধিক 50 কিলোমিটার শহর জুড়ে বিস্তৃতি।
- বেশিরভাগ ব্যবহৃত মাধ্যমটি অপটিকাল ফাইবার ক্যাবল।

#### **েযাে (MAN) এর র্ুরিযার্েূহ:**

- এটি উচ্চ গতির ফাইবার অপটিক ক্যাবল ব্যবহার করে দ্রুত যোগাযোগ সম্পন্ন করে।
- এটি একটি বিসতৃত আকারের নেটওয়ার্ক।
- ম্যান নেটওয়ার্কের দ্বৈত বাস একই সাথে উভয় দিকের ডেটা প্রেরণে সহায়তা করে।

#### **েযাে (MAN) এর অর্ুরিযার্েূহ:**

• এক জায়গা থেকে অন্য জায়গায় **ম্যান** সংযোগ স্থাপনের জন্য অধিক তারের প্রয়োজন।

• ম্যান সিস্টেমটিকে হ্যাকারদের থেকে সুরক্ষিত করা কঠিন।

**ওয়ান (WAN):** WAN এর পূর্ণরূপ হচ্ছে Wide Area Network। যে কম্পিউটার নেটওয়ার্ক অনেক বড় ভৌগোলিক বিসতৃতি জৰ্ডে থাকে তাকে ওয়াইড এরিয়া নেটওয়ার্ক বলে।

এ নেটওয়ার্কের সাহায্যে একটি দেশের বিভিন্ন গুরুত্বপূর্ণ শহরের সাথে কম্পিউটার নেটওয়ার্কিং ব্যবস্থা স্থাপন করা হয়। সাধারণত বিশ্বের বিভিন্ন শহরে অবস্থিত LAN বা MAN বা অন্য কোনো কম্পিউটার ডিভাইসও এ নেটওয়ার্কে সংযুক্ত থাকতে পারে।

এক্ষেত্রে একাধিক LAN বা MAN কে সংযুক্ত করার জন্য ফাইবার অপটিক ক্যাবল ব্যাকবোন হিসেবে ব্যবহৃত হয় এবং নেটওয়ার্ক ডিভাইস হিসেবে রাউটার, সুইচ, হাব, ব্রিজ, গেটওয়ে, রিপিটার ইত্যাদি ব্যবহৃত হয়।

LAN বা MAN নেটওয়ার্কের তার মাধ্যম হিসেবে টুইস্টেড পেয়ার ক্যাবল, কো এক্সিয়াল ক্যাবল বা ফাইবার অপটিক ক্যাবল এবং তারবিহীন মাধ্যম হিসেবে রেডিও ওয়েব, মাইক্রোওয়েব ব্যবহৃত হয়।

পৃথিবীর সবচেয়ে বড় WAN এর উদাহরণ হলো ইন্টারনেট।

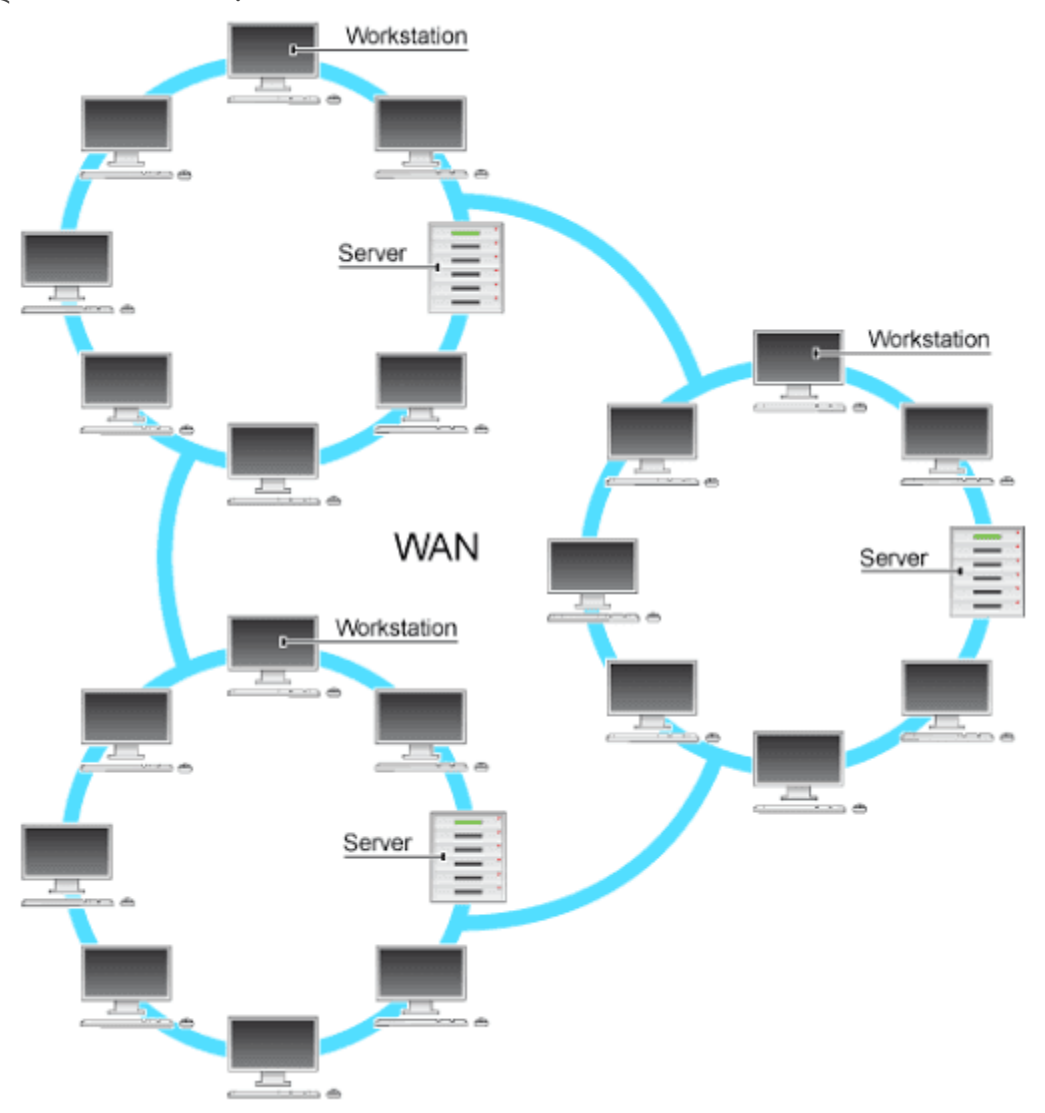

**ওয়াইর্ এররয়া নেটওয়ার্ককর উদাহরে:**

- একটি অঞ্চল বা দেশ জডে একটি 4G নেটওয়ার্ক ব্যাপকভাবে ব্যবহৃত হয়।
- একটি টেলিকম সংস্থা শত শত শহরের গ্রাহকদের বাডিকে ফাইবার অপটিক ক্যাবলের সাথে সংযুক্ত করে ইন্টারনেট পরিষেবা সরবরাহ করতে ব্যবহৃত হয়।
- একটট েযািংক একটট প্রাইষিট নেটওয়াককিরেরাহ কষর যা ৪৪ টট অদ্বফিষক িিংযুক্ত কষর। এই নেটওয়ার্কটি টেলিকম সংস্থার টেলিফোন লিজড লাইন ব্যবহার করে তৈরি করা হয়।

# ঠ মল্যায়ন-

#### **জ্ঞােেূিক প্রশ্নর্েূহঃ**

ক) কম্পিউটার নেটওয়ার্ক কী?

ক) PAN/LAN/MAN/WAN কী?

#### **অেুযািেেূিক প্রশ্নর্েূহঃ**

খ) কোন নেটওয়ার্ক সবচেয়ে নির্ভরযােগ্যভাবে ডেটা আদান প্রদান করতে পারে? ব্যাখ্যা কর।

খ) নেটওয়াৰ্ক সংগঠন বলতে কী বঝ?

#### **র্ৃজেশ্ীি প্রশ্নর্েূহঃ**

#### **উেীপকটট পড় এিং প্রর্শ্নর উির দাও:**

"X" কলেজে মানবিক, ব্যবসায় শিক্ষা ও বিজ্ঞান বিভাগের তিনটি আলাদা ভবন আছে। প্রতিটি বিভাগে তাদের কম্পিউটারের মধ্যে নিজস্ব নেটওয়ার্ক ব্যবস্থা রয়েছে। কলেজের অধ্যক্ষ প্রতিটি বিভাগকে নেটওয়ার্কের আওতায় আনার সিদ্ধান্ত নিলেন। কিন্তু বিভাগগুলোর দূরত্ব বেশি হওয়ায় মাধ্যম হিসাবে ক্যাবল ব্যবহার সম্ভব হচ্ছে না। **গা** উদ্দীপকে মানবিক বিভাগের নেটওয়ার্কের ধরন সম্পর্কে বর্ণনা দাও।

#### **উেীপকটট পড় এিং প্রর্শ্নর উির দাও:**

সেতু একটি কেন্দ্রীয় কানেকটিং ডিভাইস দিয়ে তাদের বাসার চারটি ডিজিটাল ডিভাইসের মধ্যে নেটওয়ার্ক স্থাপন করার চিন্তা করল। কেন্দ্রীয় ডিভাইস ব্যবহার করতে চাইল কারণ কোনো একটি ডিজিটাল ডিভাইস নষ্ট হলে যেন পুরো নেটওয়ার্ক সিস্টেম অচল না হয়। কিন্তু তার ভাই শুধুমাত্র নেটওয়ার্কের ব্যাকবোন ক্যাবলের সাহায্যে নেটওয়ার্ক স্থাপন করতে চাইল যাতে নেটওয়ার্ক বাস্তবায়ন খরচ কম হয়।

**গ)** ভৌগোলিক বিচারে উদ্দীপকে গঠিত নেটওয়ার্কটি ব্যাখ্যা কর।

#### **উেীপকটট পড় এিং প্রর্শ্নর উির দাও:**

'X' কলেজ ঢাকা শহরের একটি স্বনামধন্য শিক্ষা প্রতিষ্ঠান। দেশের বিভিন্ন জেলায় তাদের আরও পাঁচটি শাখা আছে। অধ্যক্ষ সাহেব মূল প্রতিষ্ঠানে বসেই সবগুলো শাখা সুষঠূভাবে পরিচালনার জন্য একটি নেটওয়ার্ক ব্যবস্থা গড়ে তুলেছেন। পরবর্তীতে শিক্ষক এবং শিক্ষার্থীদের অনুরোধে ইন্টারনেট ব্যবহার করে স্বল্প খরচে উন্নত সেবা এবং যতটুকু ব্যবহার ততটুকু বিল প্রদান, এমন একটি পরিসেবার কথা ভাবছিলেন।

**গ) উদ্দীপকের আলােকে শিক্ষাপ্রতিষ্ঠান ও তার শাখাগুলােকে পরিচালনার জন্য কোন ধরনের নেটওয়ার্ক স্থাপন** করেছিল? তার বর্ণনা দাও।

#### **উেীপকটট পড় এিং প্রশ্নগুর্িার উির দাও:**

'X' নামক একটি কোম্পানির বিভিন্ন জেলায় একাধিক শাখা অফিস রয়েছে। শাখা অফিসগুলো জেলার হেড অফিসের সাথে সংযুক্ত। শাখা অফিসের ডেটাগুলো জেলার হেড অফিসের সার্ভারের পাশাপাশি কেন্দ্রীয় সার্ভারে সংরক্ষিত থাকে।

**গ)** উদ্দীপকের নেটওয়ার্কটি কোন ধরণের ব্যাখ্যা কর।

#### **উেীপকটট পড় এিং প্রশ্নগুর্িার উির দাও:**

মি. রফিক একজন উদ্যোক্তা। তিনি খুলনা অঞ্চলের কৃষকদের ঋন দিয়ে সহযোগীতার উদ্দেশ্যে একটি ব্যাংক প্রতিষ্ঠা করেন। খুলনা অঞ্চলে ব্যাংকটির ৫ টি শাখা রয়েছে যা নেটওয়ার্কের মাধ্যমে সংযুক্ত। সকল ব্রাঞ্চের ডেটার ব্যাকআপ ইন্টারনেট ভিত্তিক সেবা গ্রহণের মাধ্যমে সংরক্ষিত রাখা হয়।

**গা** উদ্দীপকের নেটওয়ার্কটি ভৌগোলিক দরত্বের ভিত্তিতে কোন ধরণের? ব্যাখ্যা কর।

## **িহুরেিাকচরে প্রশ্নর্েূহঃ**

<mark>১।</mark> পাশাপাশি দুটি ভবনের বিভিন্ন তলায় অবস্থিত ৫টি কম্পিউটার থেকে ১টি প্রিন্টারে প্রিন্ট সুবিধা প্রধান করতে হলে কোন ধরনের নেটওয়ার্ক সর্বাধিক যক্তিযুক্ত?

ক) PAN খ) MAN গ) LAN ঘ) WAN

#### **রের্চর উেীপকটট পড় এিং ২ ও ৩ েং প্রর্শ্নর উির দাওঃ**

'ক' কলেজের মান উন্নয়নের জন্য সরকার ১২টি কম্পিউটার প্রদান করে। কম্পিউটারগুলো একই ফ্লোরে অবস্থিত কম্পিউটার ল্যাব, লাইব্রেরি এবং ক্লাসরুমে ব্যবহৃত হচ্ছে। কম্পিউটারগুলোর মধ্যে ডাটা স্থানান্তরের জন্য

পেনড্রাইভ ব্যবহৃত হওয়ার কারণে অনেক অসুবিধা হচ্ছিল। তাই আইসিটি শিক্ষকের পরামর্শে কলেজ কর্তৃপক্ষ কম্পিউটারগুলোকে পরস্পরের সাথে সংযোগের ব্যবস্থা করলেন। **২।** উদ্দীপক অনযায়ী উপযক্ত সংযোগ ব্যবস্থা কোনটি? ক) PAN খ) MAN গ) LAN ঘ) WAN <mark>৩।</mark> কলেজ কর্তৃপক্ষের গৃহীত ব্যবস্থায় যে রিসোর্সসমূহ শেয়ার করা সম্ভব হবেi. হার্ডওয়্যার ii. সফটওয়্যার iii. ইনফরমেশন নিচের কোনটি সঠিক ক) i ও ii খ) i ও iii গ) ii ও iii ঘ) i, ii ও iii **রের্চর উেীপকটট পড় এিং ৪ ও ৫ েং প্রর্শ্নর উির দাওঃ**  'X' সিটি কর্পোরেশনের মেয়র তার সিটি কর্পোরেশন এরিয়াতে একটি নেটওয়ার্কের মাধ্যমে ফ্রি ইন্টারনেটের ব্যবস্থা করলেন। এবং নিজের অফিসের ডিভাইসগুলো একটি ভিন্ন নেটওয়ার্কে সংযজ্ঞ করলেন। <mark>৪।</mark> সিটি কর্পোরেশন এরিয়াতে ফ্রি ইন্টারনেট সেবার নেটওয়ার্কটি হতে পারেi. প্রাইন্ডেট ii. পাবলিক iii. MAN নিচের কোনটি সঠিক ক) i ও ii খ) i ও iii গ) ii ও iii ঘ) i, ii ও iii **৫।** অদ্বফষির নেটওয়াককটট নকাে ধ্রষণর? ক) PAN খ) LAN গ) MAN ঘ) WAN **রের্চর উেীপকটট পড় এিং ৬ ও ৭ েং প্রর্শ্নর উির দাওঃ** একটি রুমে থাকা ল্যাপটপগুলো নেটওয়ার্কের আওতায় আনার পরিকল্পনা গ্রহণ করা হয়। **৬।** উদ্দীপকে উল্লিখিত নেটওয়ার্ক হবে কোনটি? ক) PAN খ) MAN গ) LAN ঘ) WAN <mark>৭।</mark> উদ্দীপকের নেটওয়ার্ক তৈরি করা যাবেi. Bluetooth এর মাধ্যষম ii. WiFi এর মাধ্যষম iii. WiMAX এর মাধ্যষম নিচের কোনটি সঠিক ক) i ও ii খ) i ও iii গ) ii ও iii ঘ) i, ii ও iii **রের্চর উেীপকটট পড় এিং ৮ ও ৯ েং প্রর্শ্নর উির দাওঃ** "ক" কলেজটি ৩ তলা বিশিষ্ট। তাদের কম্পিউটার শিক্ষক সিদ্ধান্ত নিয়েছে বিভিন্ন তলায় অবস্থিত তাদের সকল কম্পিউটার একই নেটওয়ার্কের আওতায় আনবেন। **৮। কলেজটির নেটওয়ার্ক গডে উঠতে পারে**i. ক্যাবল ব্যবহারের মাধ্যমে ii. স্যাটেলাইট ব্যবহারের মাধ্যমে iii. রেডিও লিংক ব্যবহারের মাধ্যমে নিচের কোনটি সঠিক ক) i ও ii খ) i ও iii গ) ii ও iii ঘ) i, ii ও iii **৯। নেটওয়ার্ক চালুর ফলে "ক" কলেজটি যে সুবিধা পাবে**i. সকল সফটওয়্যারসমূহ শেয়ার করতে পারবে ii. সকল কম্পিউটারের মধ্যে সমন্বয় করতে পারবে iii. তথ্য শেয়ার করতে পারবে নিচের কোনটি সঠিক ক) i ও ii খ) i ও iii গ) ii ও iii ঘ) i, ii ও iii **রের্চর উেীপকটট পড় এিং ১০ েং প্রর্শ্নর উির দাওঃ**  মি. সাব্বির তার অফিসের বিভিন্ন রুমের ৪ টি কম্পিউটারকে হাবের মাধ্যমে একটি নেটওয়ার্কে নিয়ে এলেন। কিছুদিন পর একটি ল্যাপটপ কিনে ক্যাবল ব্যবহার করে ব্রডব্যান্ড ইন্টারনেট সেবা গ্রহন করলেন। তিনি সকল কম্পিউটারে ইন্টারনেট সেবার পাশপাশি ক্যাবলের ব্যবহার এডাতে চাইলেন।

**১০।** মি. সাব্বির কোন নেটওয়ার্কটি তৈরি করেন? ক) PAN খ) MAN গ) LAN ঘ) WAN **রের্চর উেীপকটট পড় এিং ১১ ও ১২ েং প্রর্শ্নর উির দাওঃ** রাজিব তার বাবার অফিসে গিয়ে দেখল তার বাবা নিজের টেবিলে বসে প্রিন্ট কমান্ড দিলেন এবং তার থেকে কিছু দুরে অবস্থিত আরেকজন অফিসারও একই সাথে প্রিন্ট কমান্ড দিয়ে একই প্রিন্টার থেকে প্রিন্ট নিলেন। রাজিবের বাবা নিজের কম্পিউটার ব্যবহার করে তার প্রবাসী ফুফুর সাথে সরাসরি কথা বলিয়ে দিলেন। **১১। উদ্দীপকে নেটওয়ার্কের ধরন হচ্ছে**i. LAN ii. MAN iii. WAN নিচের কোনটি সঠিক ক) i ও ii খ) i ও iii গ) ii ও iii ঘ) i, ii ও iii **১২।** উদ্দীপকের ব্যবস্থায় সম্ভবi. সফটওয়্যার রিসোর্স শেয়ার ii. হার্ডওয়্যার রিসোর্স শেয়ার iii. তথ্য শেয়ার নিচের কোনটি সঠিক ক) i ও ii খ) i ও iii গ) ii ও iii ঘ) i, ii ও iii